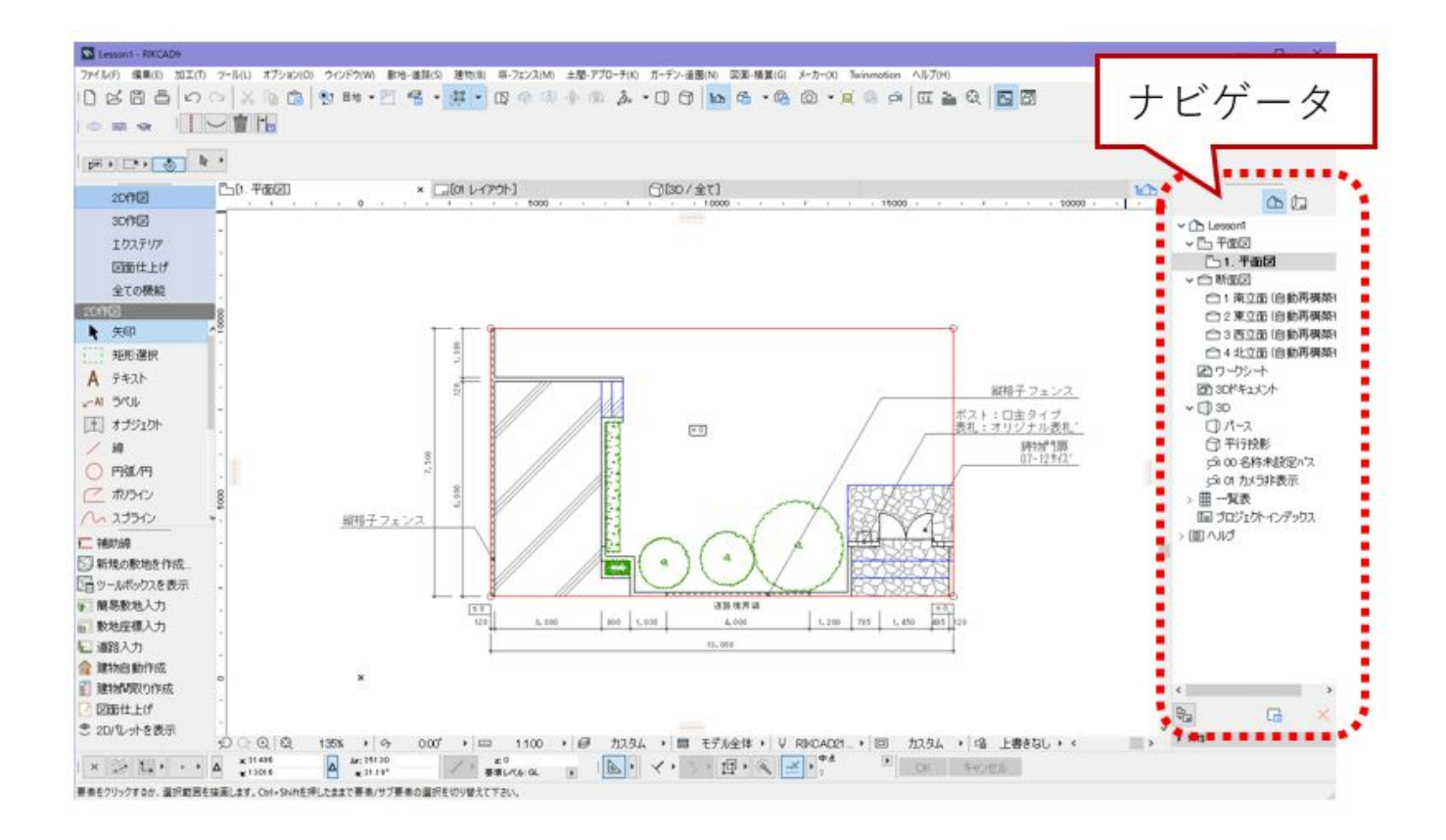

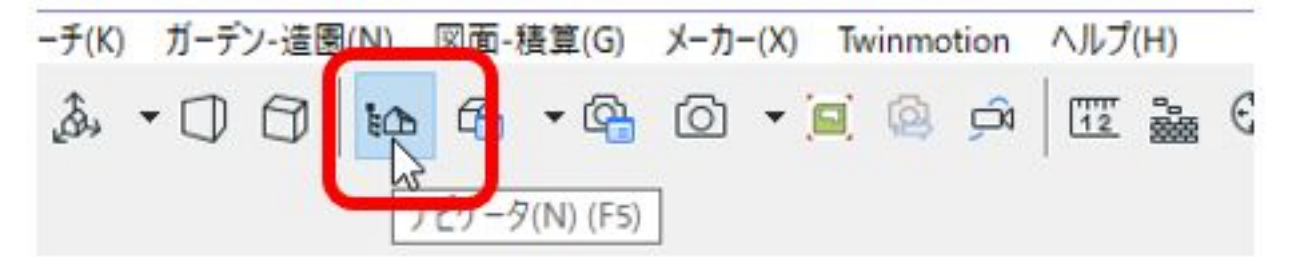

 $2.$ 

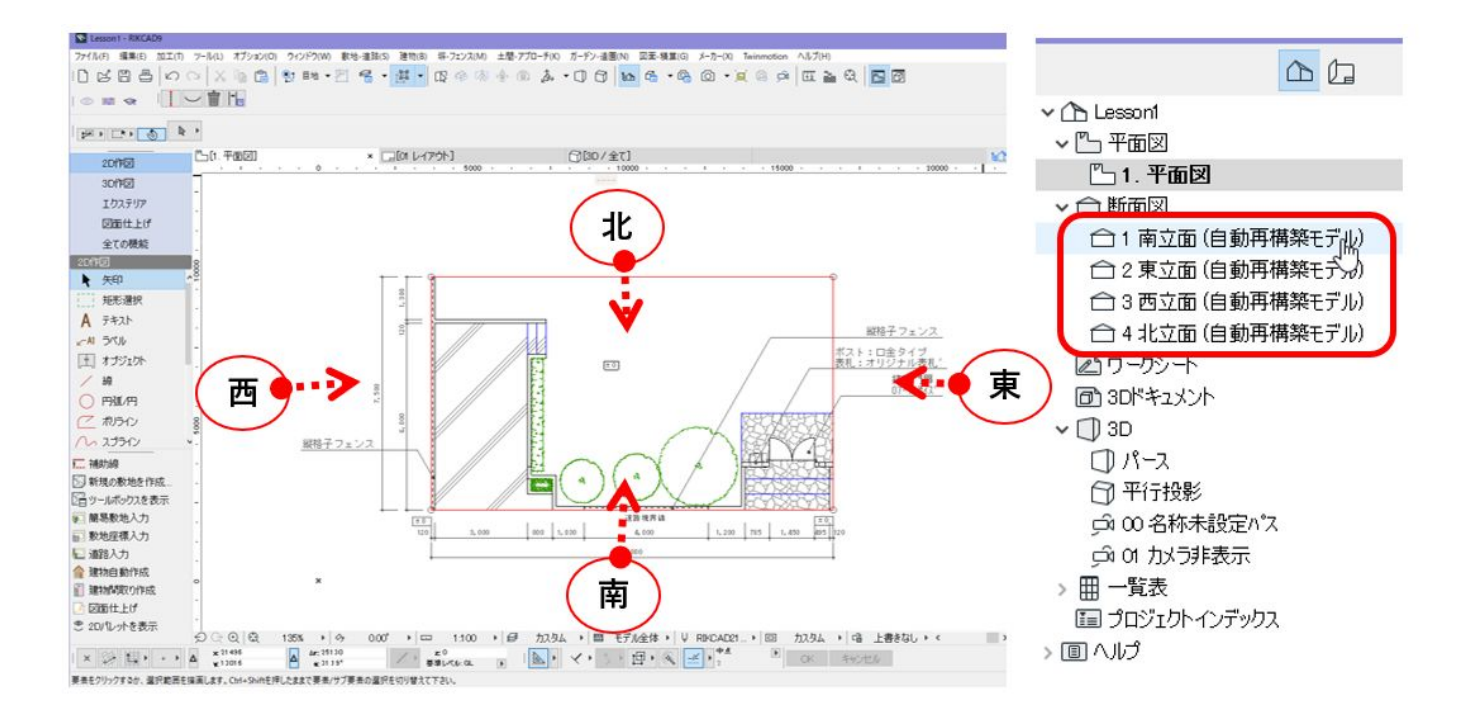

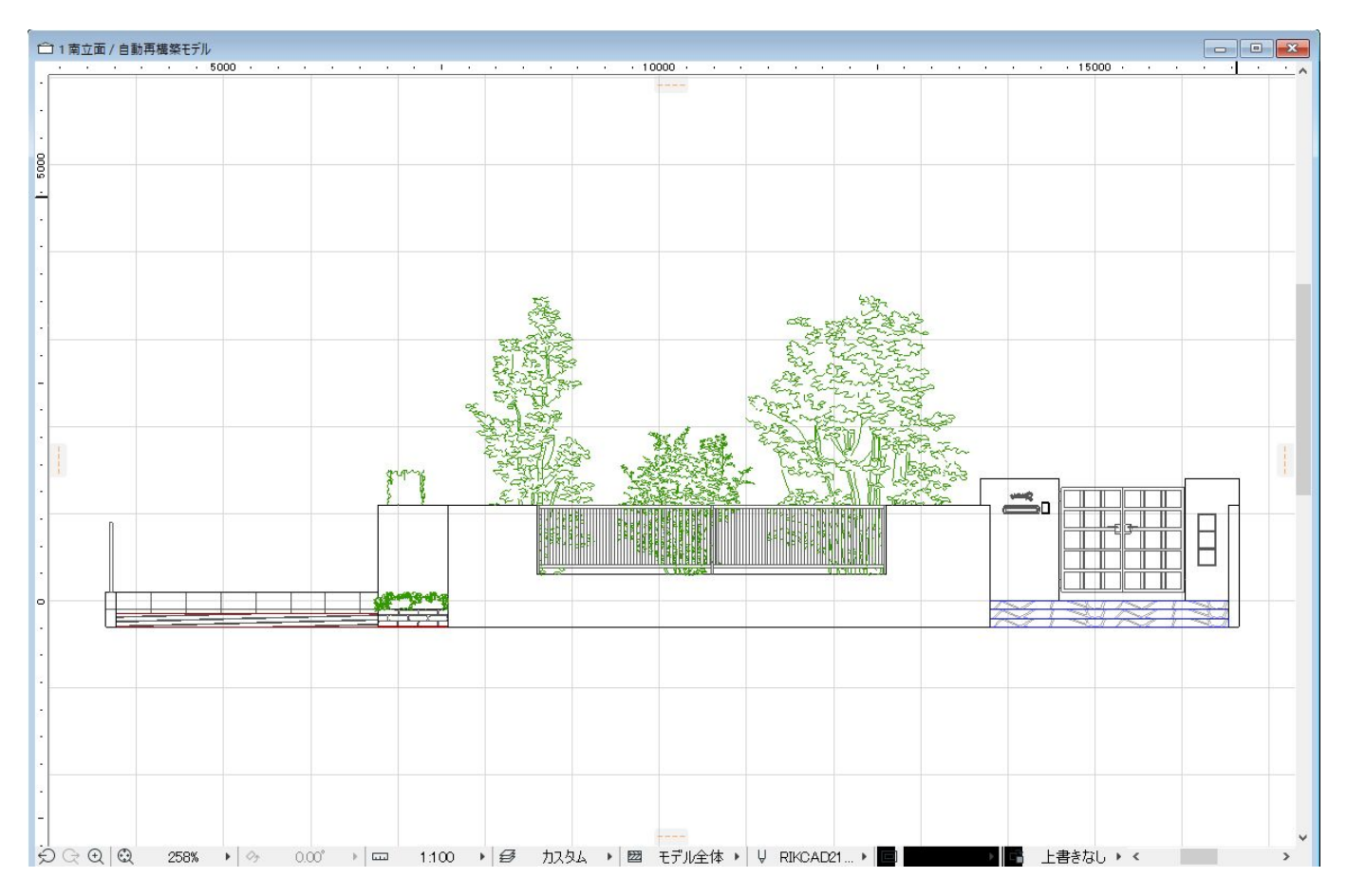

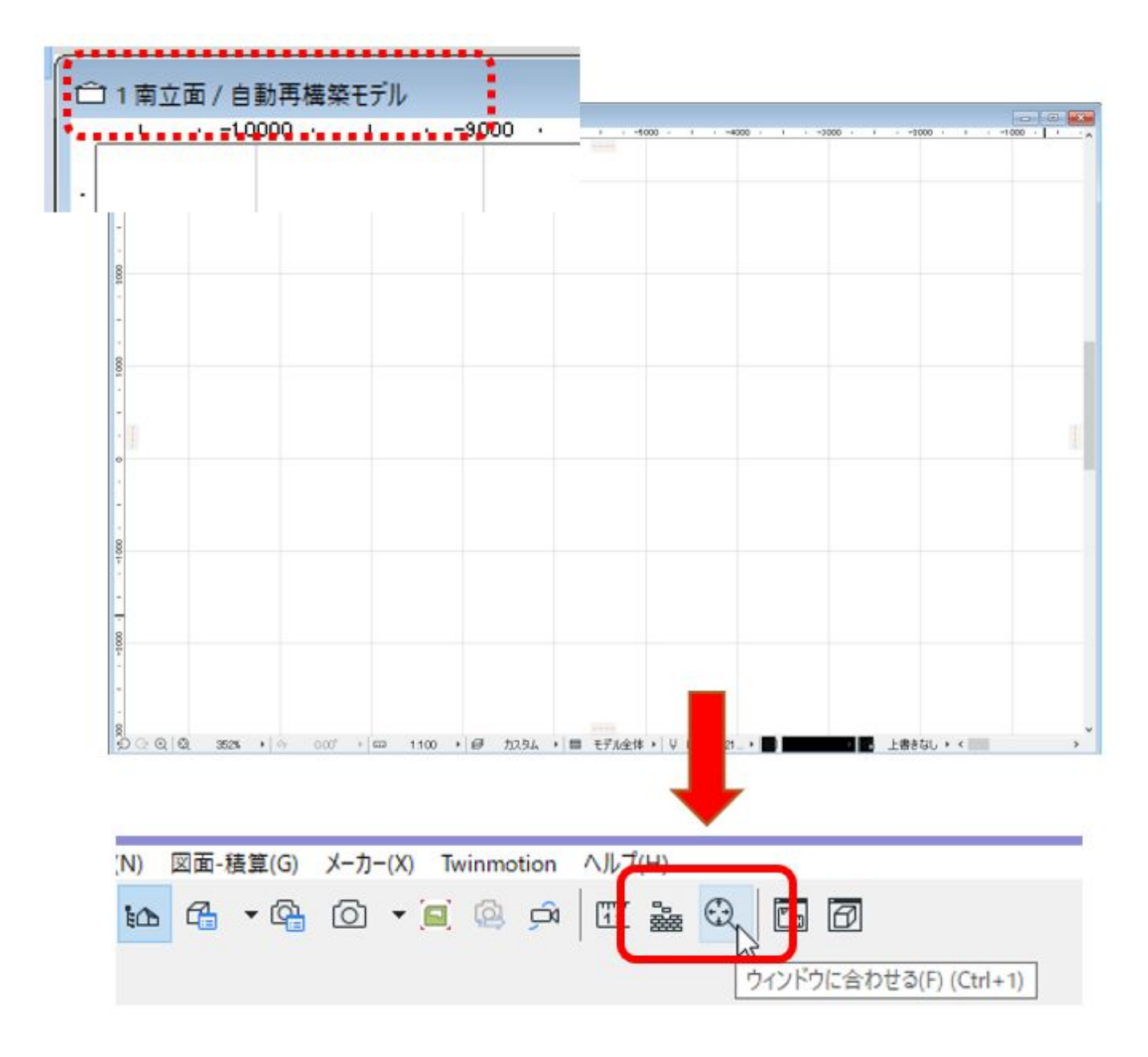

ID: #1948

 $: 2020 - 03 - 3100.18:13$ 

製作者: 高橋